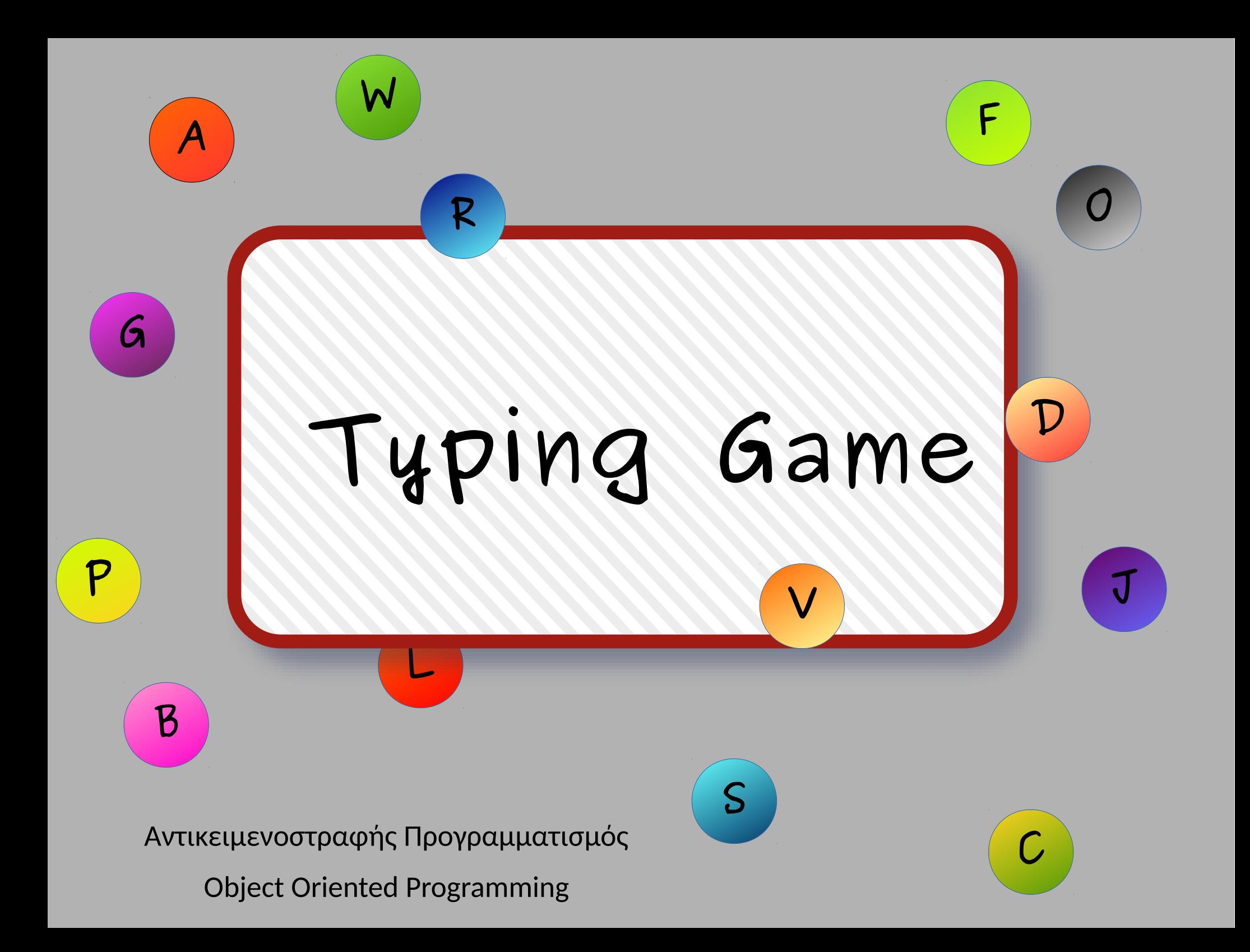

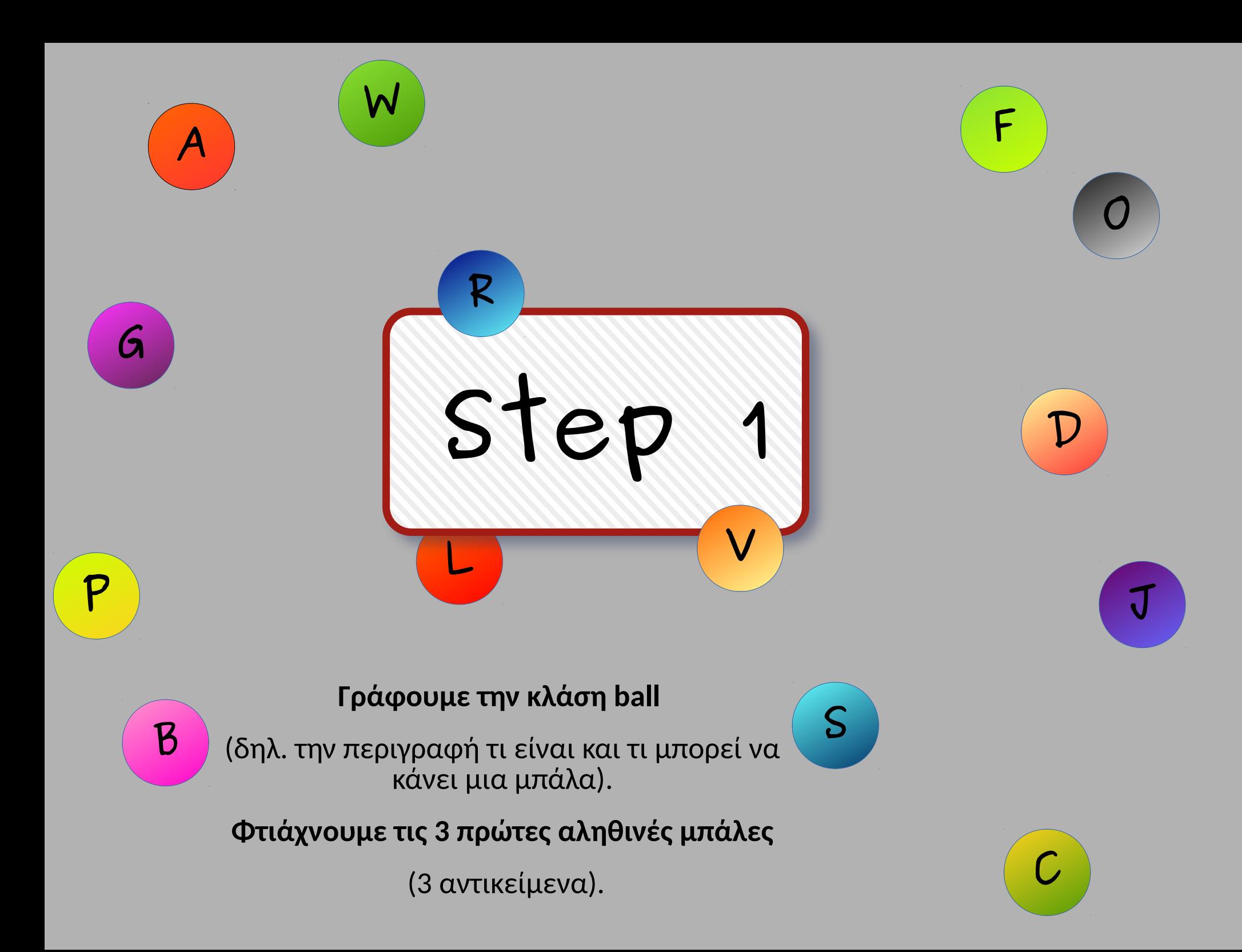

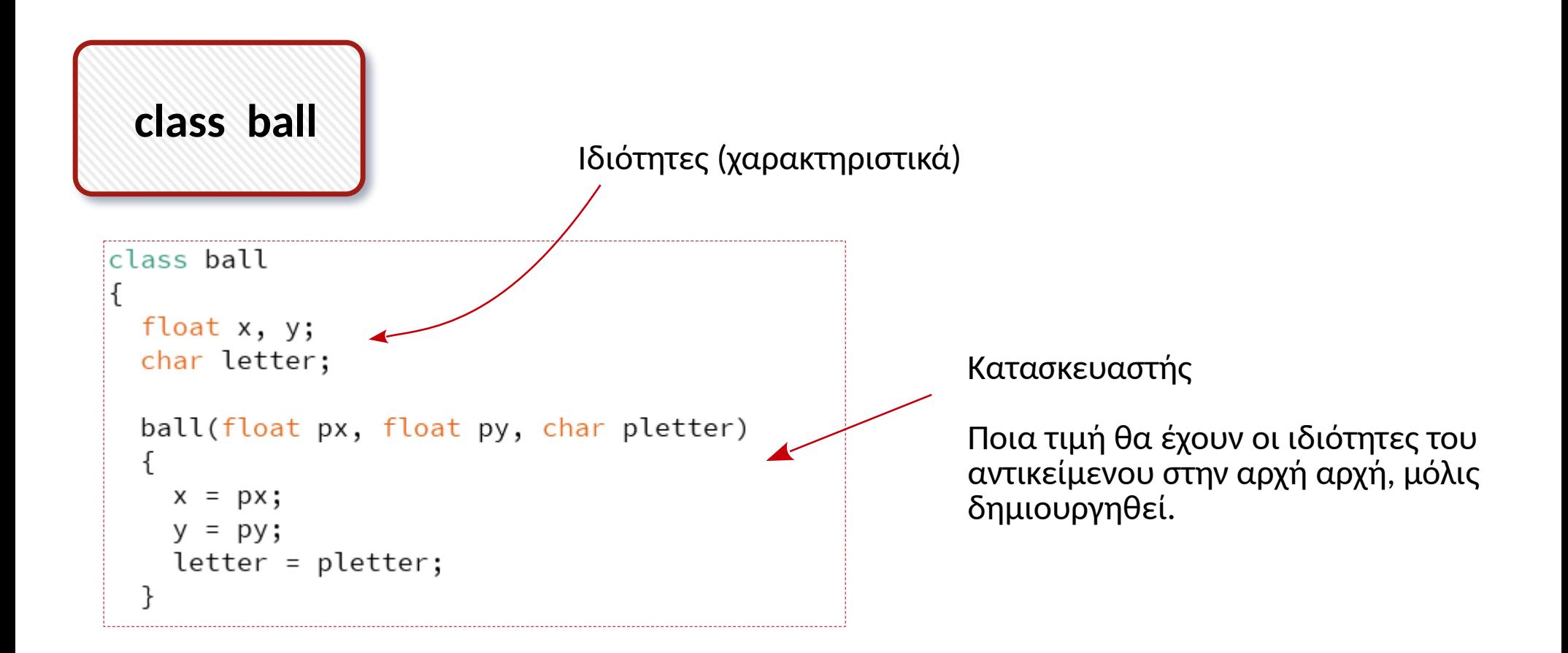

Για να μπορούν τα αντικείμενα να κάνουν κάτι, πρέπει να τους προσθέσουμε Ικανότητες. Κάθε ικανότητα γράφεται σαν ένας μικρός κώδικας μέσα στο class.

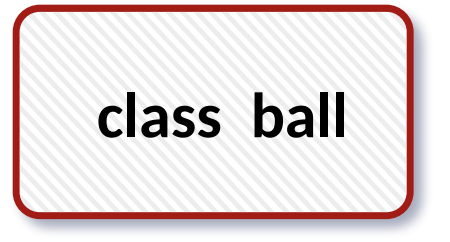

```
void display()
€
    fill(0, 255, 255);ellipse(x, y, 50, 50);
    fill(0);textSize(30);
    text(letter, x-10, y+10);ł
```

```
Κάθε αντικείμενο ball μπορεί να 
εμφανίζεται.
```
Ικανότητα: display()

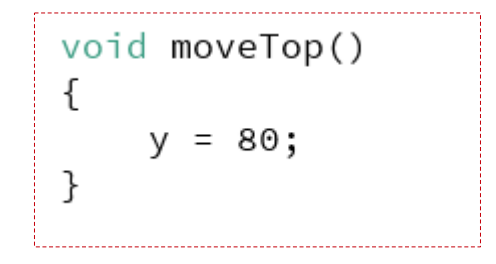

```
void fall(float speed)
\{y = y + speed;if (y>height-25)
      y = 80;ł
```
Κάθε αντικείμενο ball μπορεί να πέφτει με όποια ταχύτητα ορίσουμε.

Ικανότητα: fall(speed)

Κάθε αντικείμενο ball μπορεί να τοποθετείται ξαφνικά στην κορυφή του παραθύρου.

Ικανότητα: moveTop()

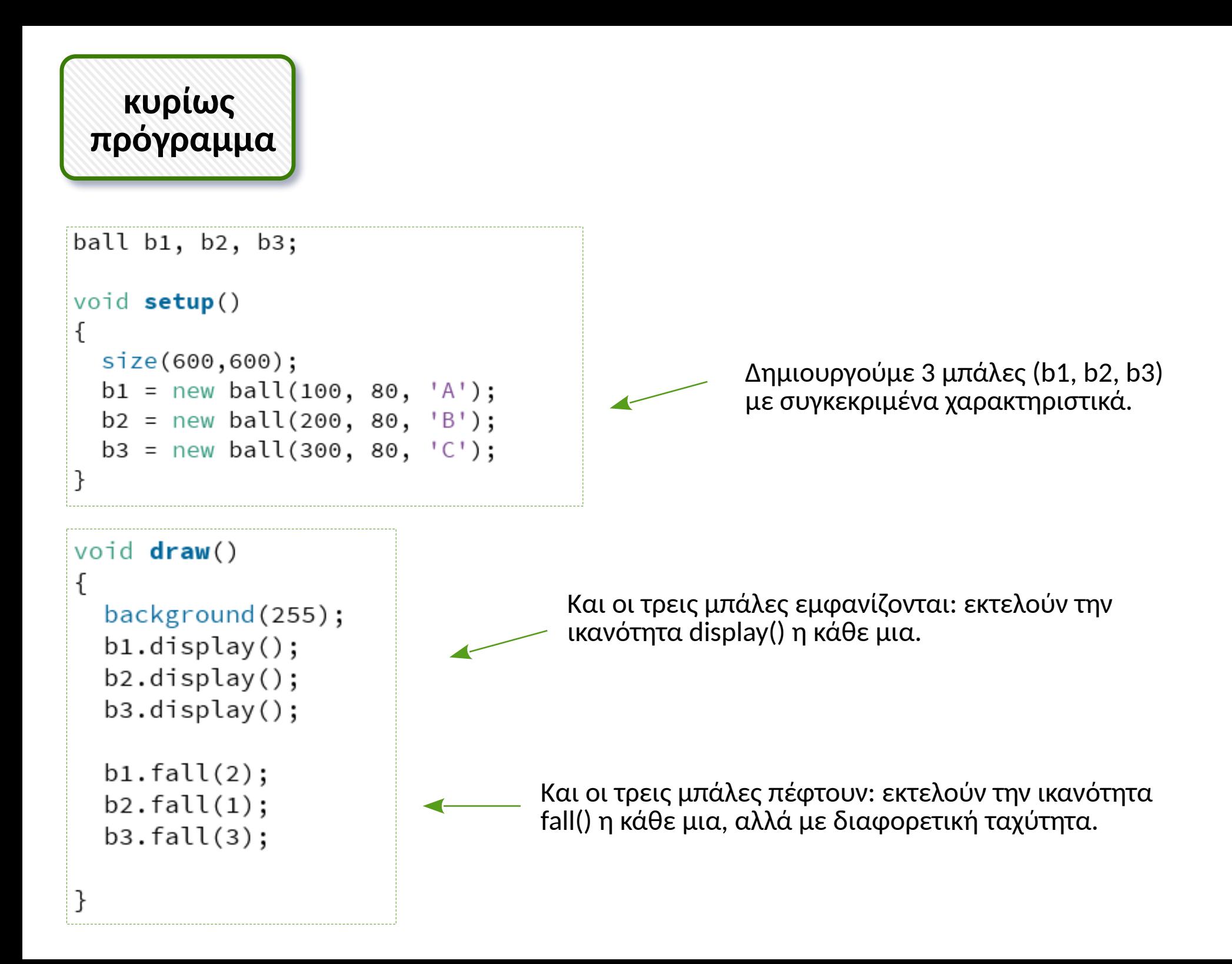

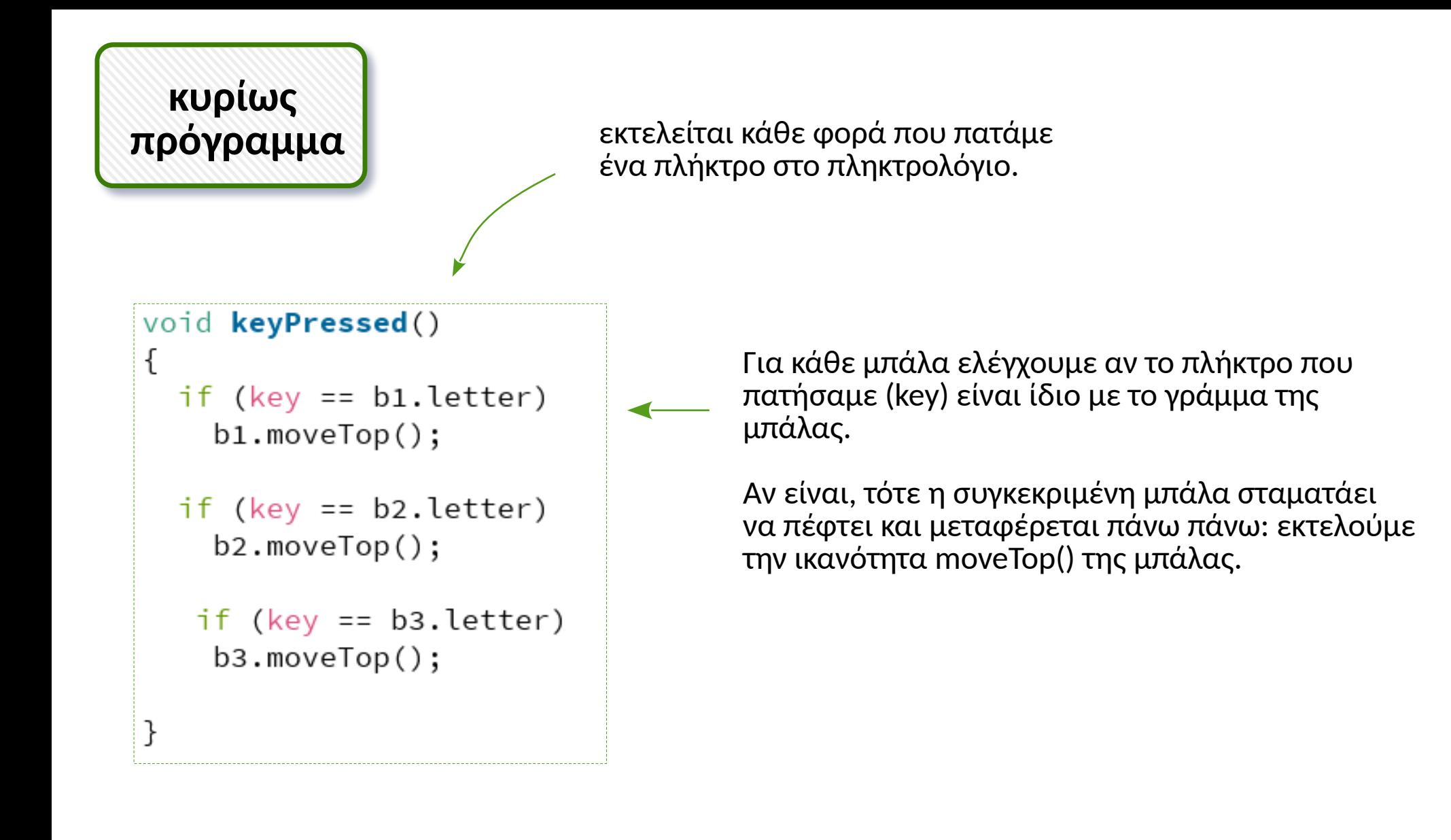

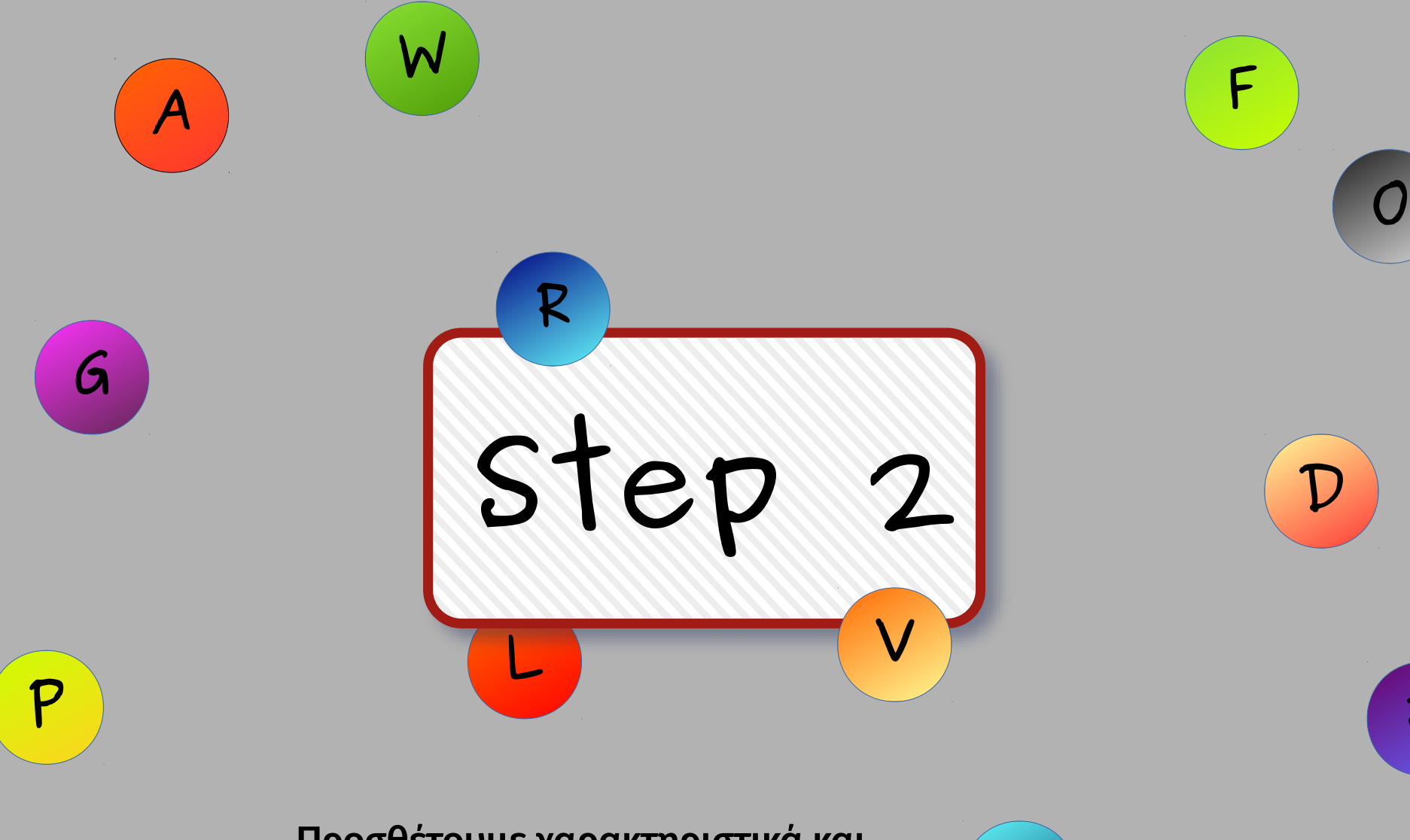

**B**

**Προσθέτουμε χαρακτηριστικά και ικανότητες στο class**

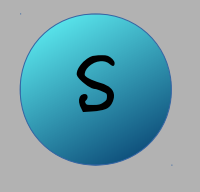

score: πόσες φορές πατήθηκε το γράμμα της μπάλας

active: η μπάλα γίνεται ανενεργή όταν χαθεί κάτω από το παράθυρο

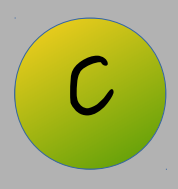

**J**

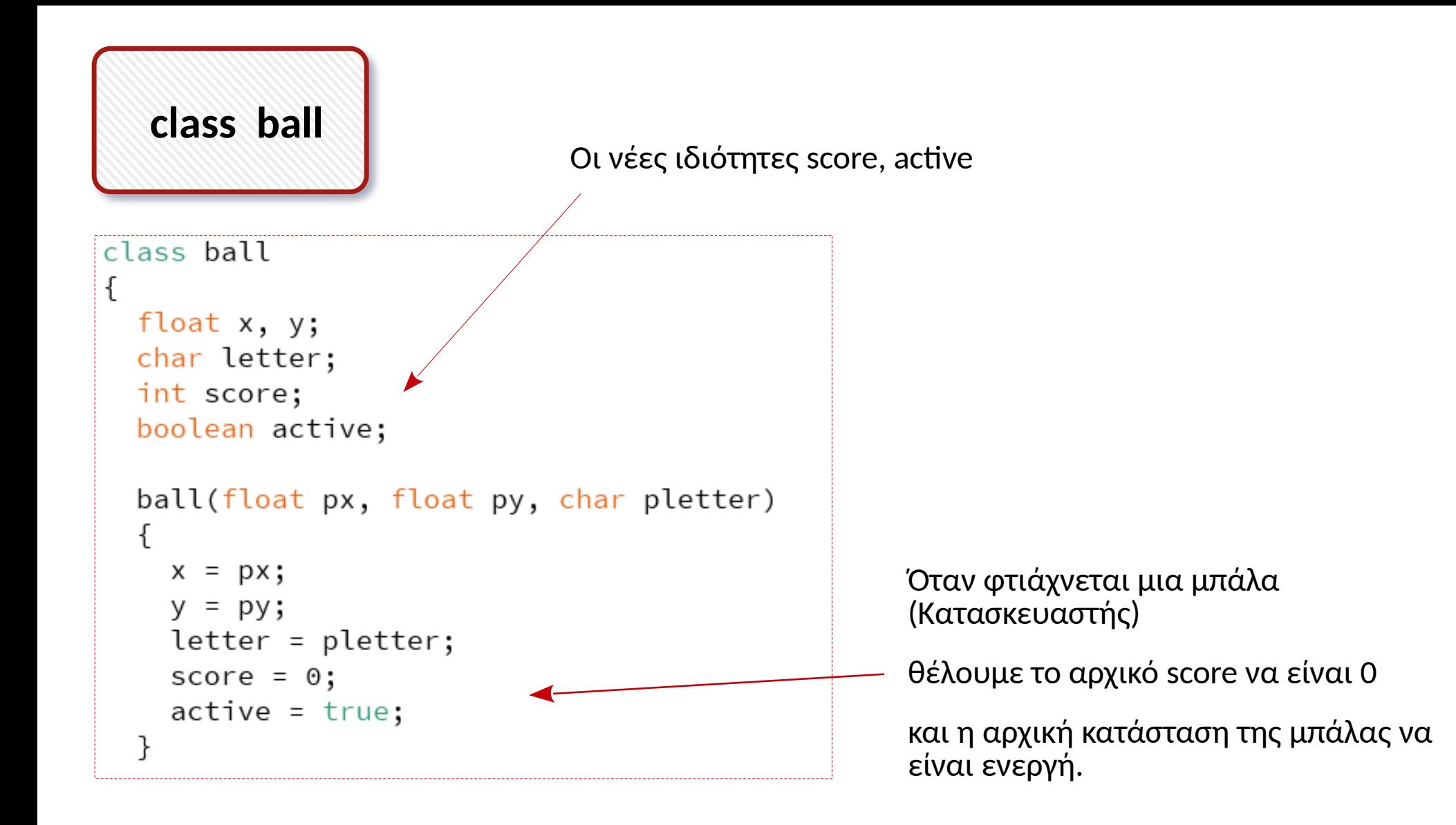

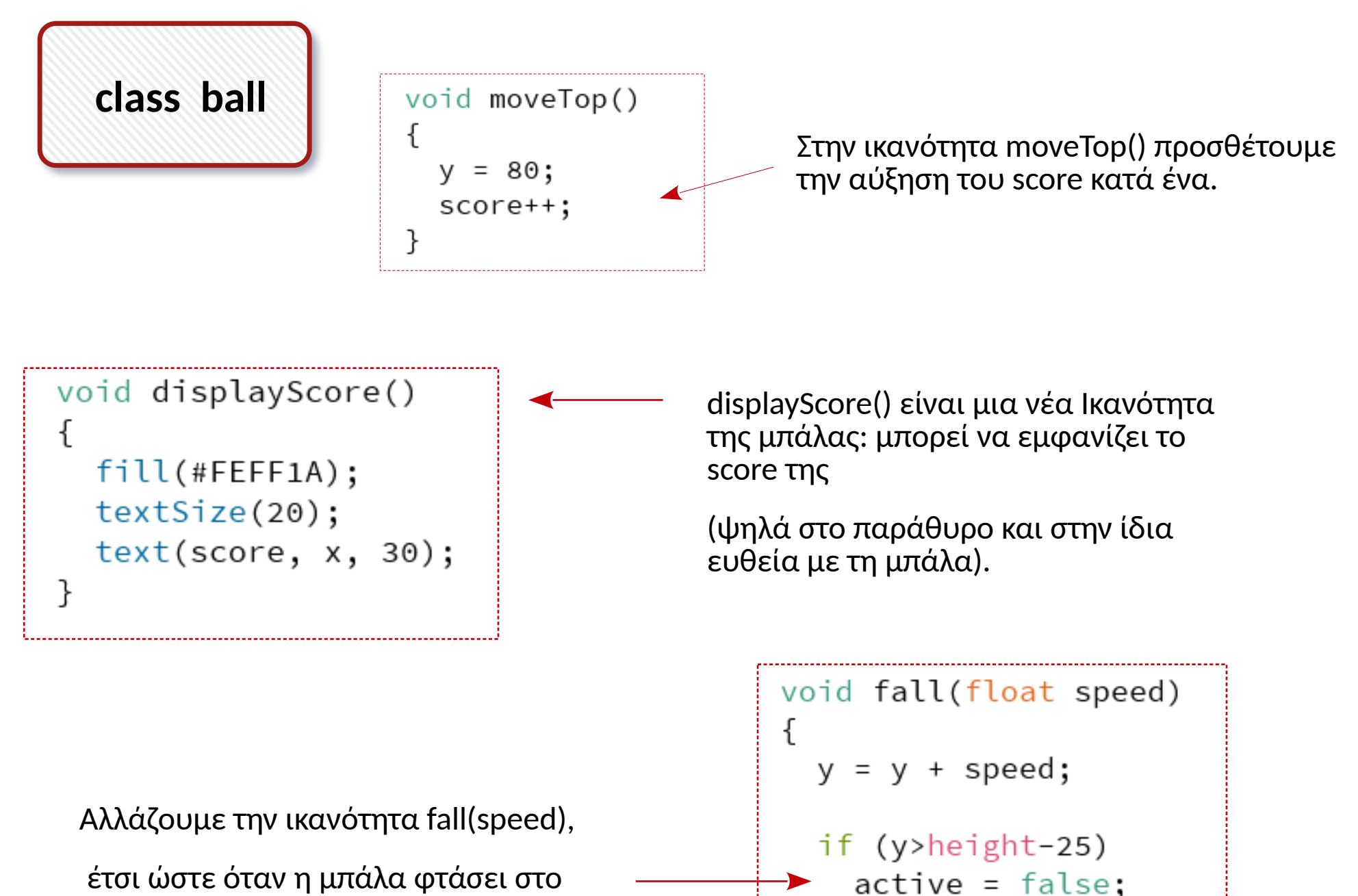

κάτω μέρος του παραθύρου, να απενεργοποιείται: active = false

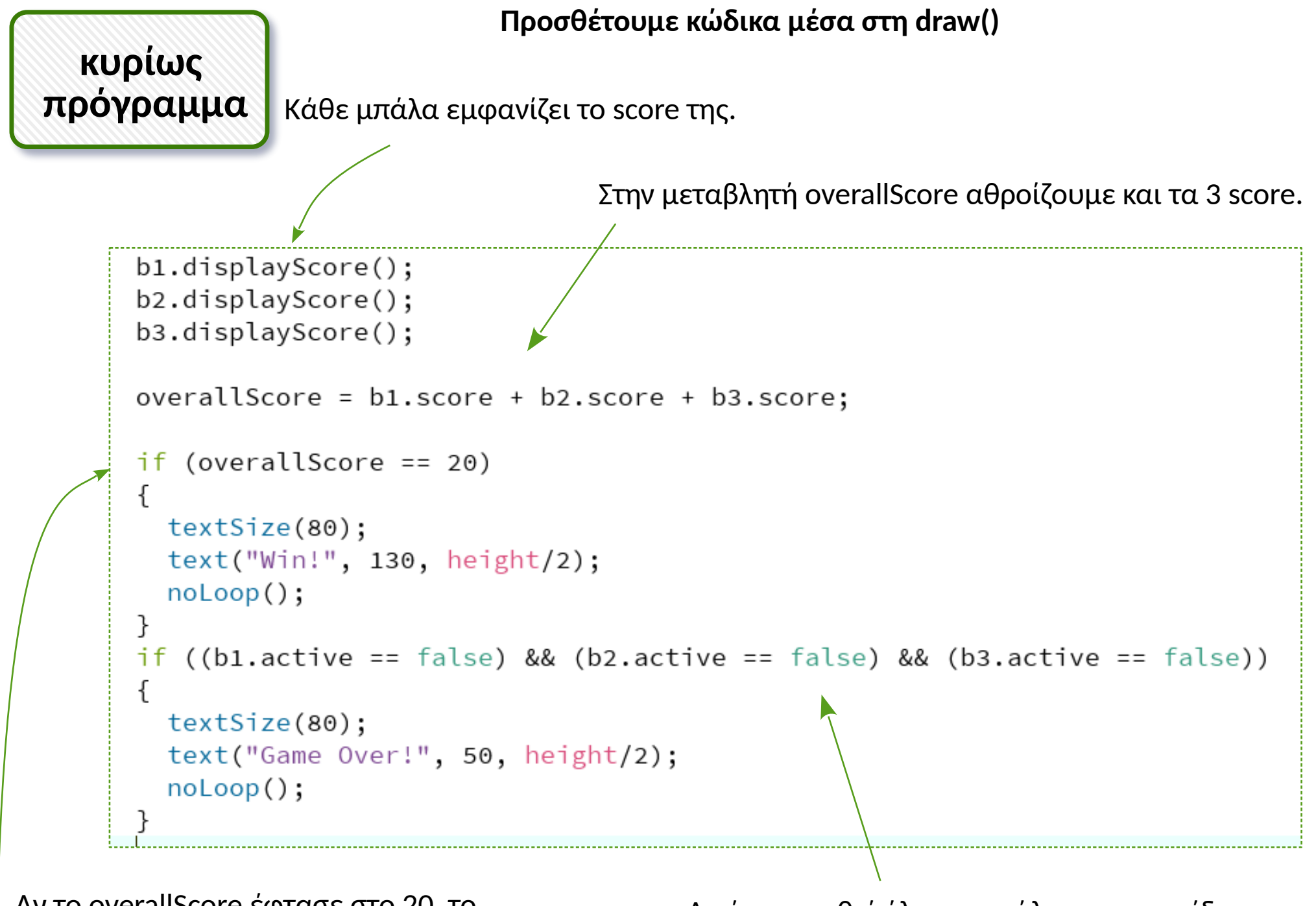

Αν το overallScore έφτασε στο 20, το παιχνίδι σταματάει με μήνυμα νίκης. Αν έχουν χαθεί όλες οι μπάλες, το παιχνίδι σταματάει με μήνυμα Game Over.

![](_page_10_Picture_0.jpeg)

Η μπάλα δεν πρέπει να εμφανίζεται, ούτε να πέφτει, ούτε να κερδίζει score, όταν είναι ανενεργή.

![](_page_10_Picture_2.jpeg)

![](_page_11_Figure_0.jpeg)

![](_page_12_Picture_0.jpeg)

![](_page_13_Figure_0.jpeg)

![](_page_14_Picture_0.jpeg)

Αν το παιχνίδι έχει σταματήσει, το πάτημα πλήκτρου σημαίνει restart.

```
void keyPressed()
ſ
  if (gameStopped == false)
  ſ
    if (key == b1. letter)
      b1.moveTop();
    if (key == b2.letter)
      b2.moveTop();
    if (key == b3.letter)
      b3.moveTop();
  ł
  else
    b1. reset();
    b2.reset();
    bs.reset();
    gameStoped = false;overallScore = 0;loop();
  // τέλος keyPressed
\mathcal{F}
```
![](_page_15_Figure_0.jpeg)

![](_page_16_Figure_0.jpeg)

![](_page_17_Figure_0.jpeg)